# Invoice Date:

### **From:**

[Your Name or Company] [Address Line 1] [Address Line 2]

**Invoice #:**

**Bill To:** [Your Name or Company] [Client's Company or Name]<br>[Address Line 1] [Address Line 2] [Address Line 2] [Address Line 2] [Address Line 2] [Address Line 2] [City], [State], [Zip Code]

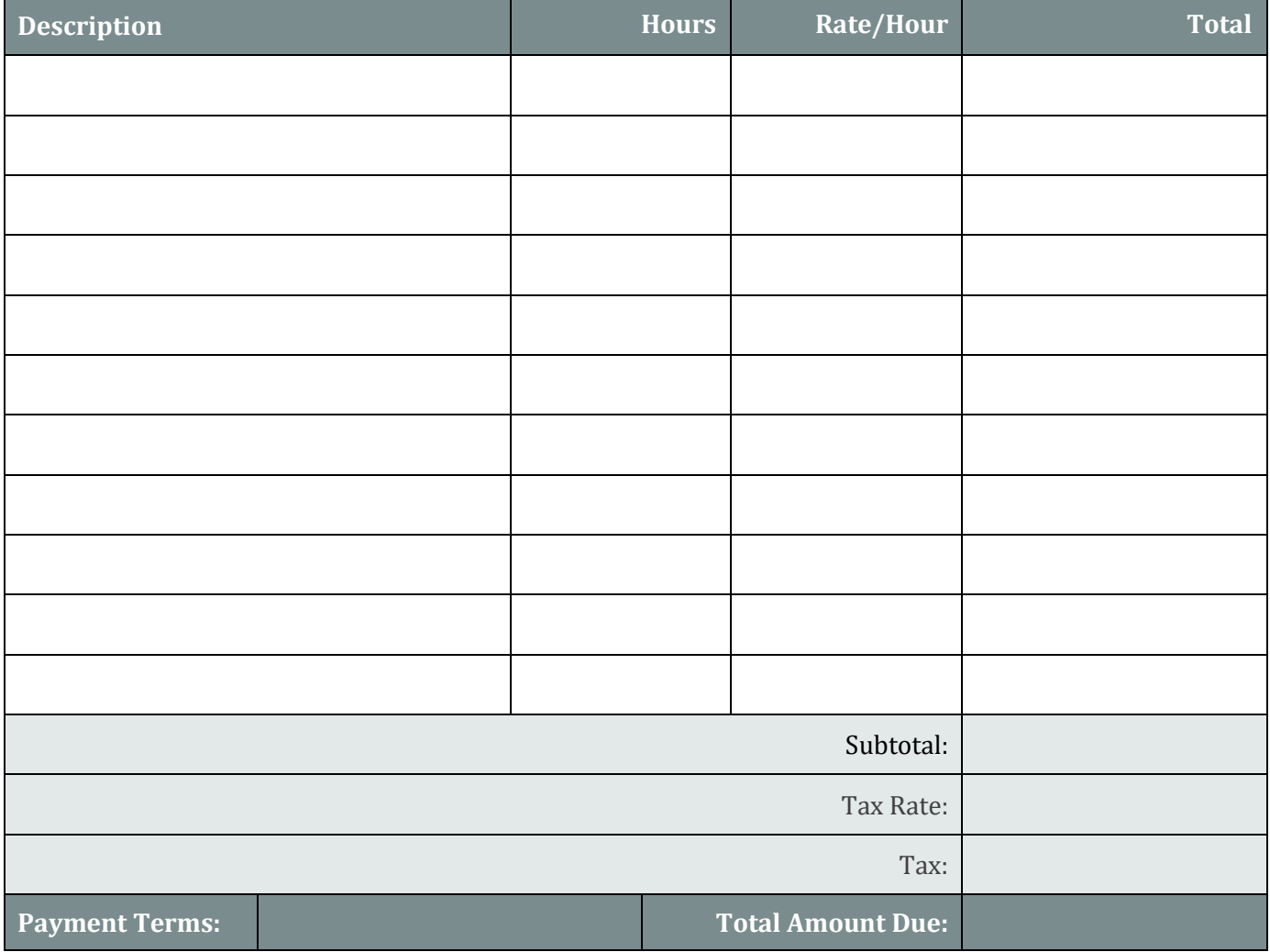

## **Terms and Conditions Send Payment To:**

Total payment must be paid within 30 days. Thank you for your business! [Name] [Bank Info]

powered by GeneralBlue

[Account Details] [Other payment info]